$\,8\,$ 

## Intranet - Based Three Dimensional Display System for Underground **Water - Supplying Network**

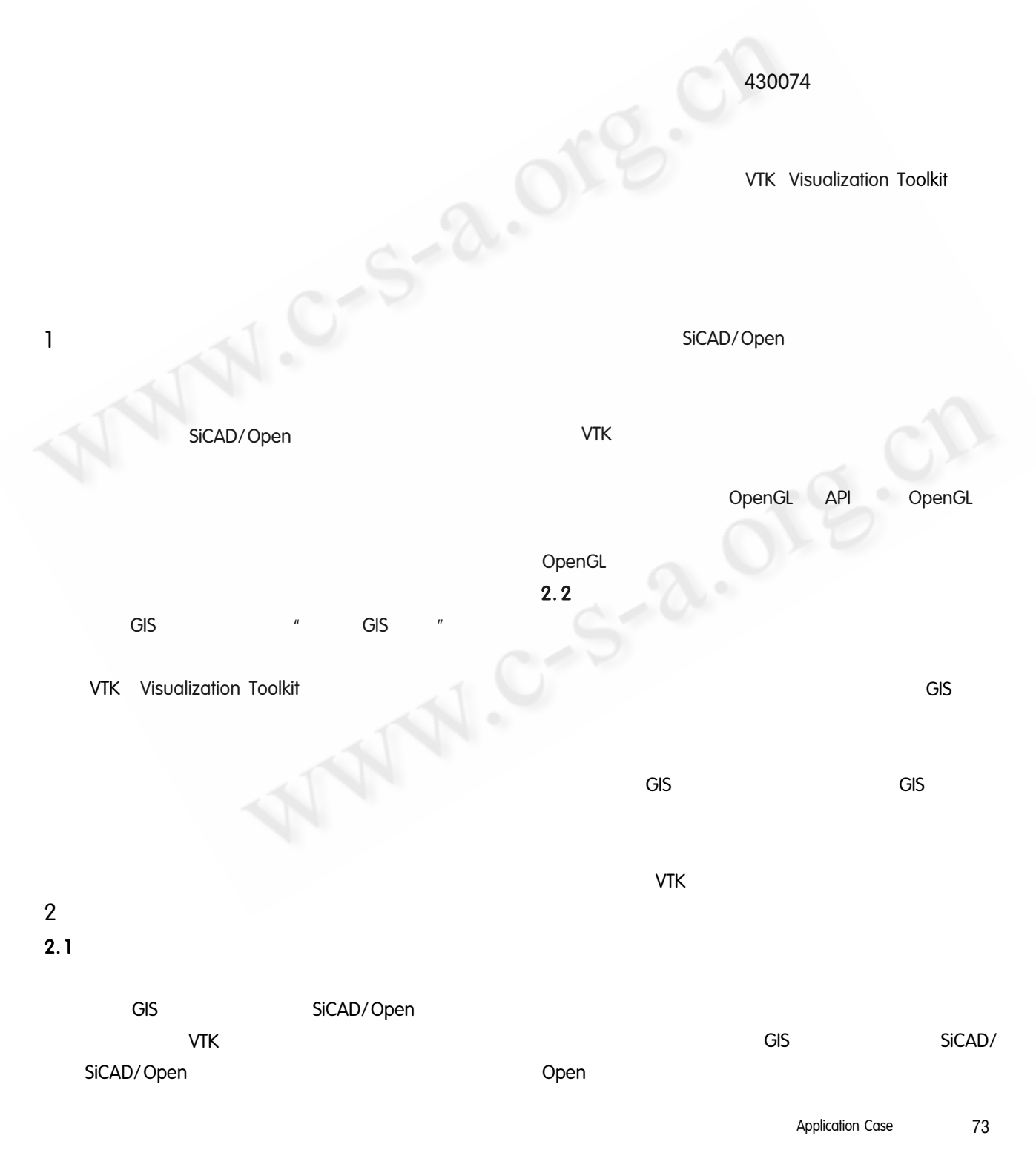

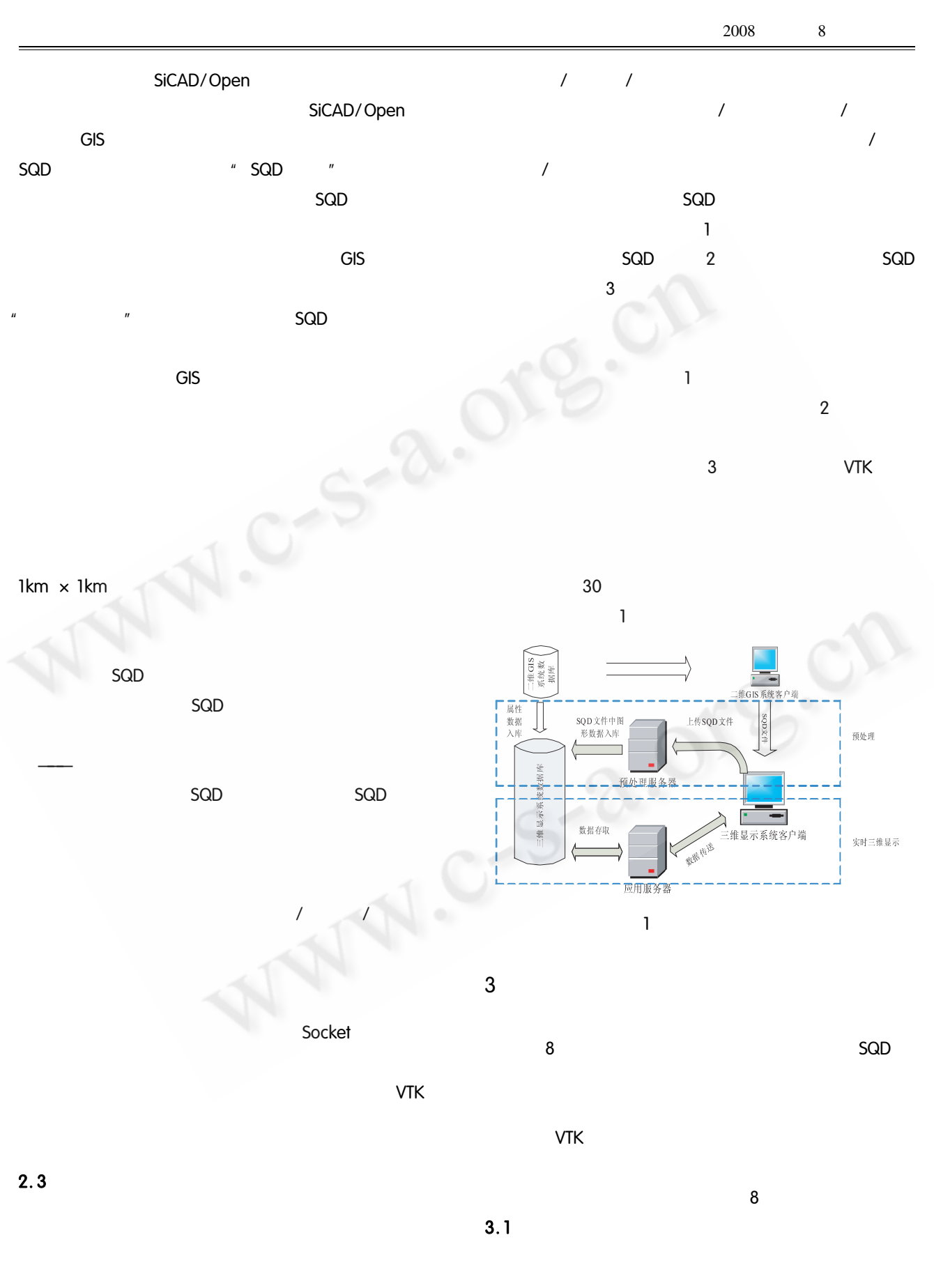

74 **Application Case** 

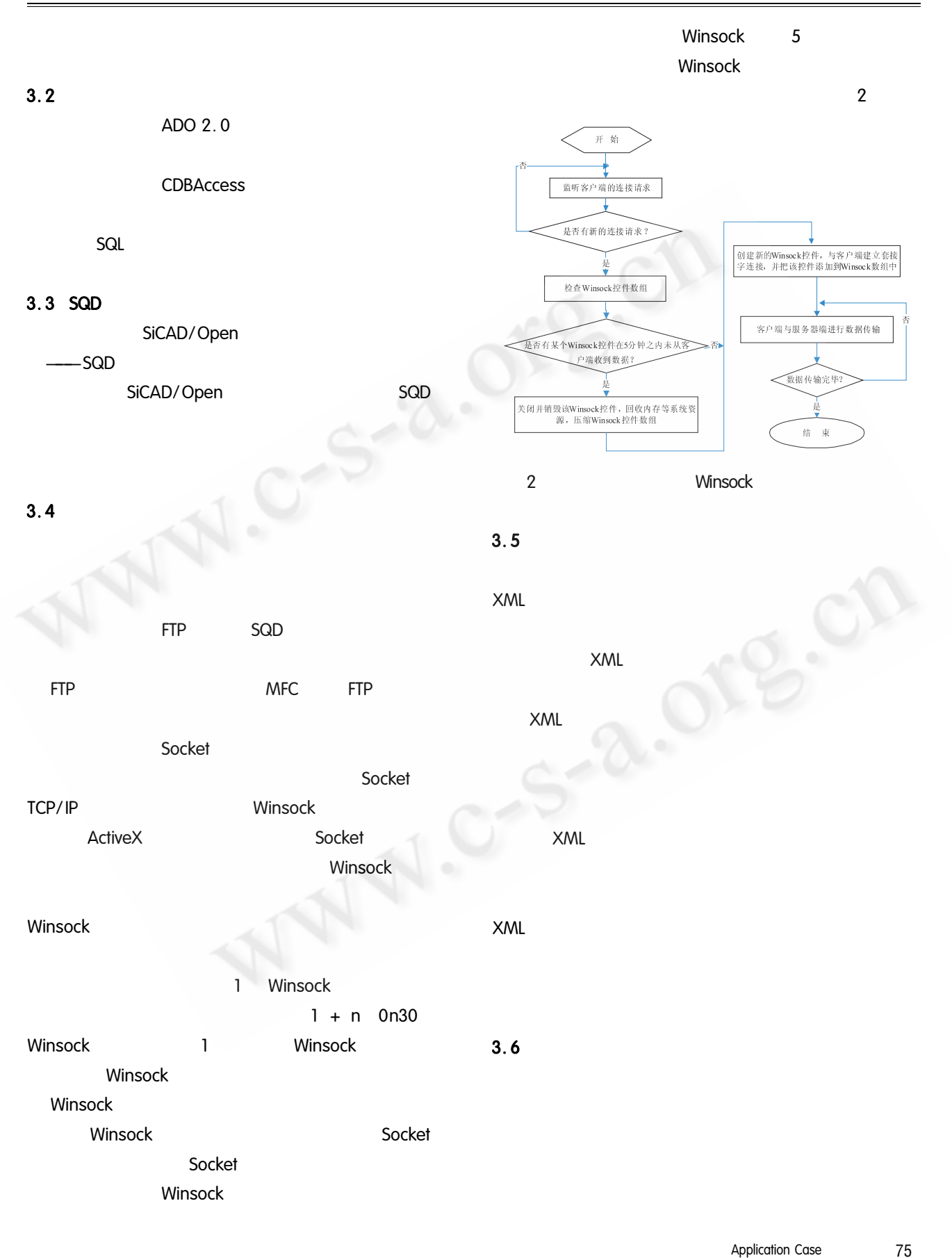

**Application Case** 

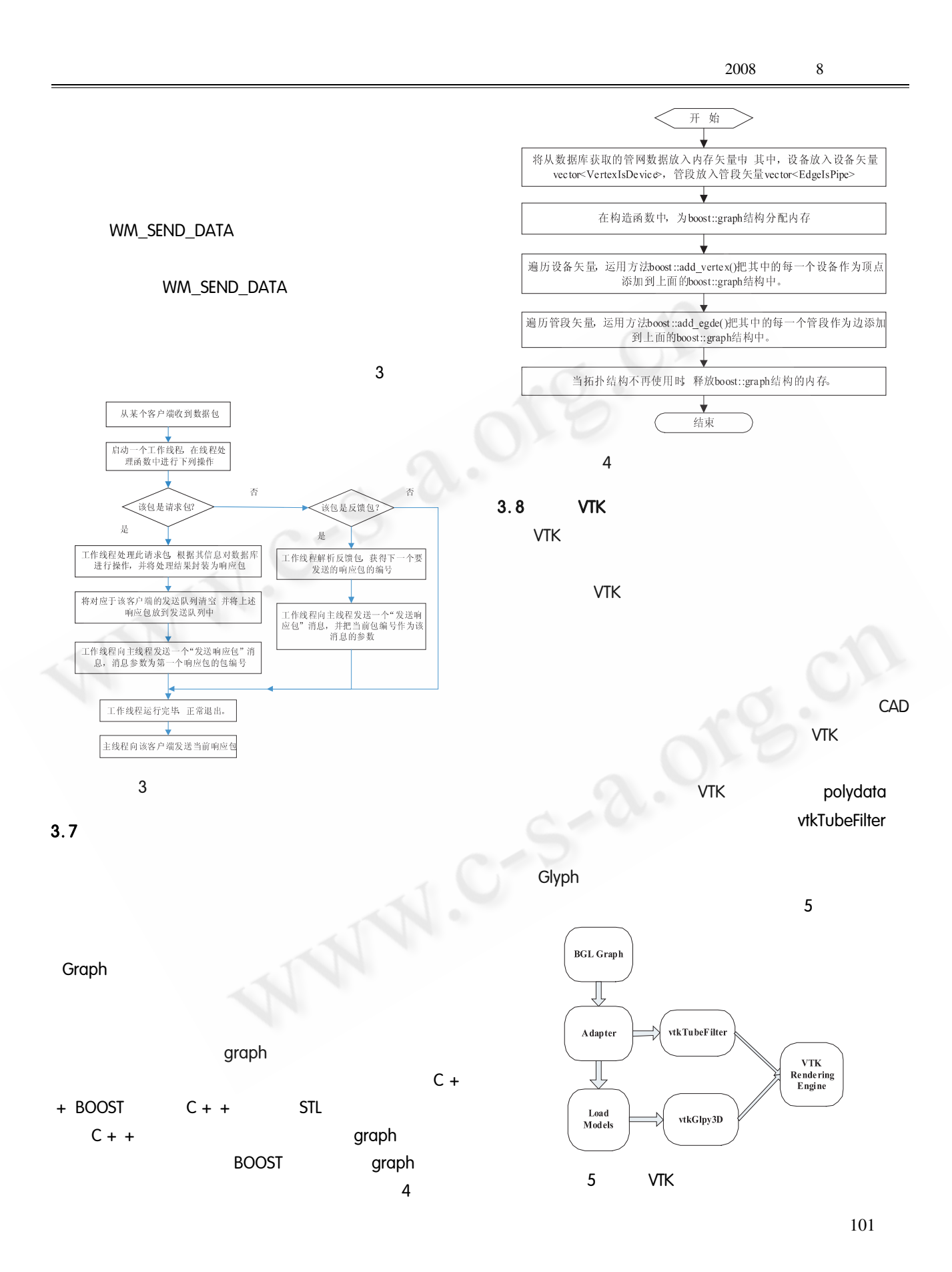

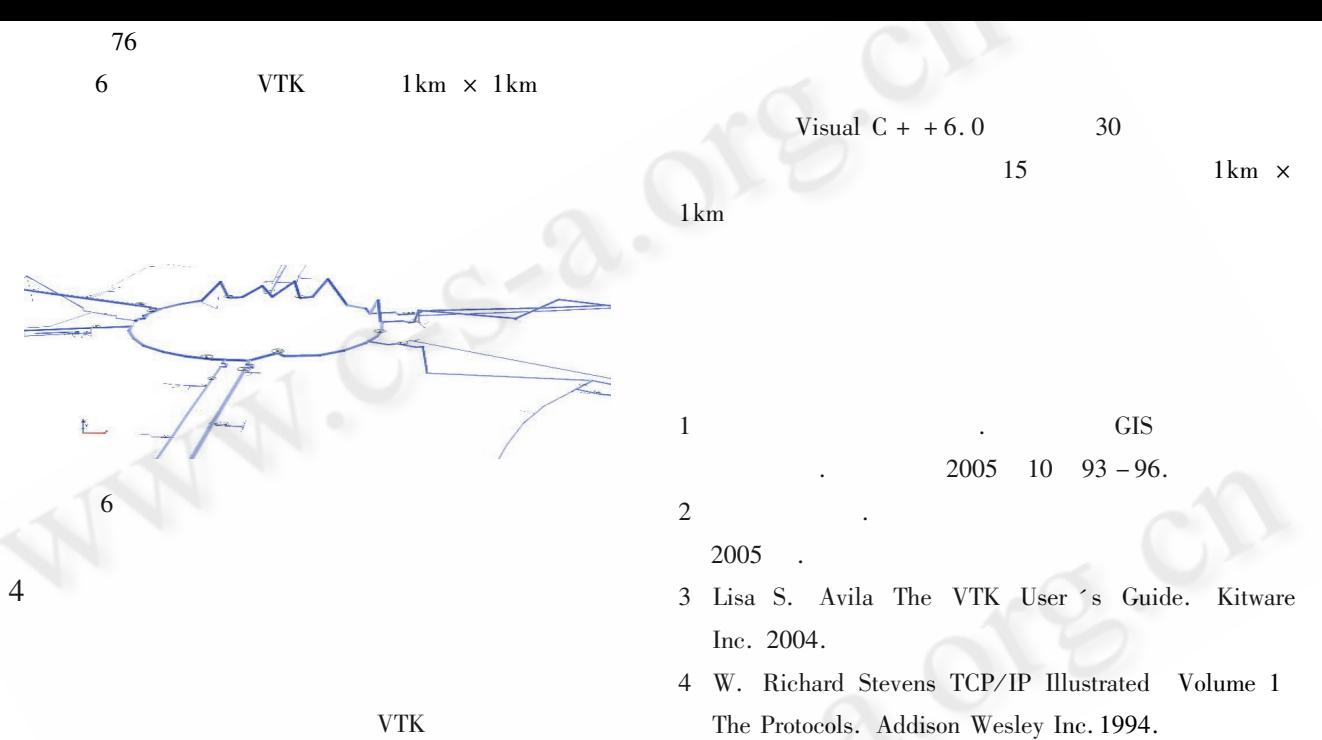

Applied Technique

101

©《计算机系统应用》编辑部 http://www.c-s-a.org.cn